# **DATENANALYSE MIT R**

Liebe Teilnehmerinnen und Teilnehmer,

die bereitgestellten Lehrmaterialien basieren auf Lernkarteikarten ( $\mathbb{R}$ ), die sich je nach Lektion auf die dazugehörigen Textbausteine ( $\textcircled{\textcircled{\textcirc}}$ ), Programmierbeispiele ( $\textcircled{\textcircled{\textcircled{\textcirc}}}$ ) und Lehrvideos ( $\equiv$ ) oder auf passende Übungsaufgaben ( $\equiv$ ) beziehen. Dadurch ist ein orts- und zeitunabhängiges Selbststudium aller relevanten Inhalte meiner Lehrveranstaltungen und Workshops an der Universität zu Köln, der RWTH Aachen, der FOM Hochschule sowie beim Netzwerk Terrorismusforschung möglich. Einfach auf die entsprechenden Icons klicken und Sie gelangen direkt zu den Lehrmaterialien.

Ihnen viel Spaß bei der Datenanalyse mit R!

Prof. Dr. Dennis Klinkhammer

### **( I ) G R U N D L A G E N**

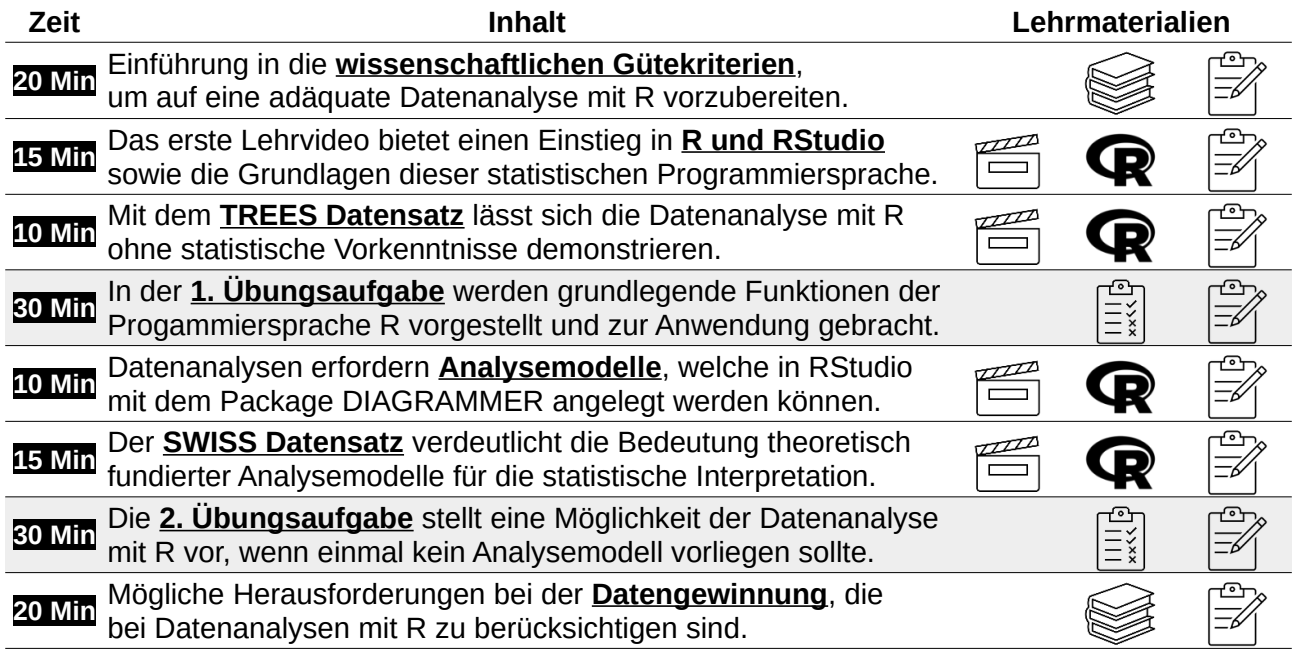

#### **( I I ) F O R M E L S A M M L U N G**

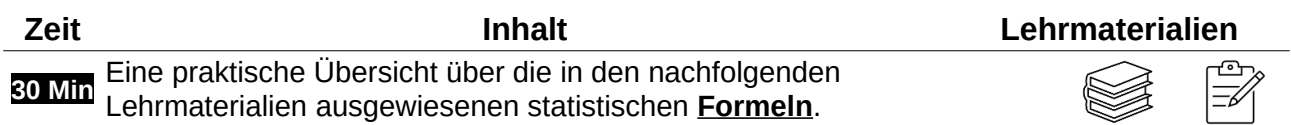

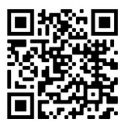

# **( I I I ) D A T E N A N A L Y S E**

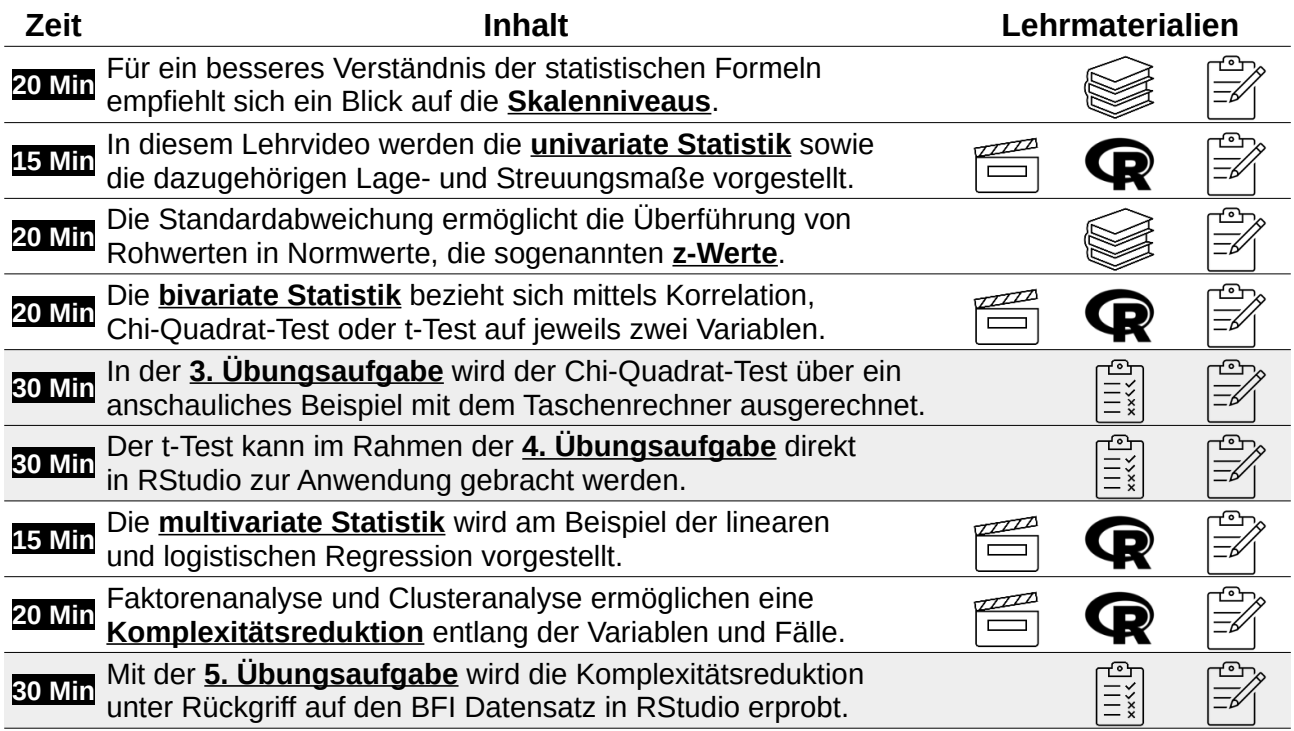

## **( I V ) M A C H I N E L E A R N I N G**

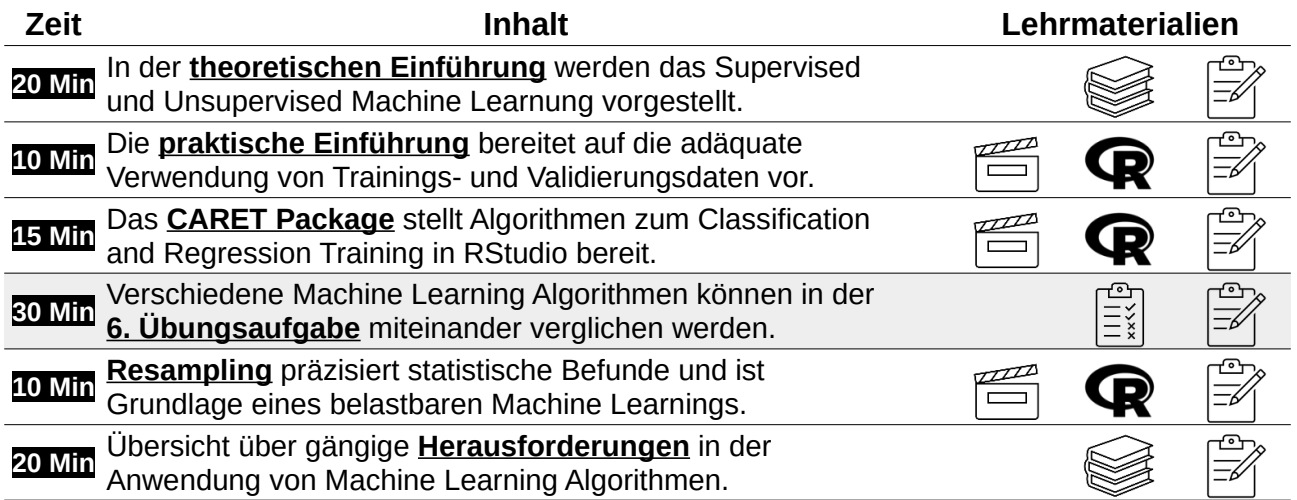

The End

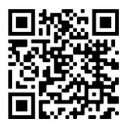